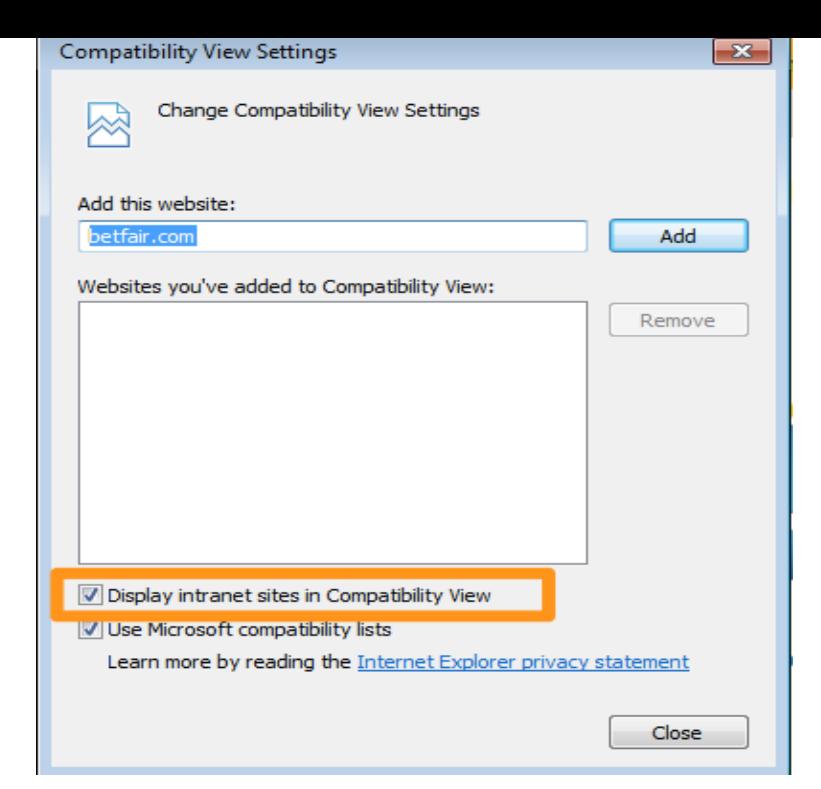

The Microsoft Edge browser is tied to Windows 10 and consequently, so are its updates. To update the Edge browser, you need to update ?Updating Internet Explorer - ?Updating Chrome - ?Updating Firefox.Many popular websites, such as Gmail and Facebook no longer support older browsers. Fortunately, most modern web browsers will automatically update themselves so that you're always running the most current version. You no longer need to actually "download and install" the latest version yourself; it will do it for you.Updating your web browser doesn't just feel good; there are really good reasons to do it!.You need to keep your Internet browser updated to access all the Web has to offer. For most Internet users, your browser is your window to the Web. Firefox and Chrome can be downloaded and installed by visiting their respective Web sites (using another browser).is out-of-date. Please download one of these up-to-date, free and excellent browsers: Why do I need an up-to-date browser? I can't update my browser.Do you need to update your browser? Think fast, because it's time for a website to ask you that exact question! browser-updater(dot)com takes.We are not able to guarantee that Lumosity will function flawlessly on all systems. Newer technologies tend to offer better performance.21 Mar - 1 min - Uploaded by WebPro Education To make sure that you're protected by the latest security updates updates whenever it.A time saving tool for developers. It detects outdated browsers and advises users to upgrade to a new version. % people are using this browser.Applying the latest updates to your Web browser prevents any prompted to restart your computer, or exit the applet if you want to restart later.My browsers are already at the top of their abilities and I can't afford to be supported and the steps for updating your web browser if required.Maybe you heard that Microsoft released a new version of their web browser and you'd like to try it out. You'll need to update Internet Explorer to do that.Updating to a newer version of your browser makes sense for increased security and a All you need to do is to click on the icon at the bottom of this page.The Java Update feature checks to see if there are new patches available for Java. How do I configure my system to automatically download newer Java versions? After updating the Java version, you need to close and restart the Java Control Panel to get the updated How do I disable Java in my web browser?.What is a browser? A browser is an application on your device. It lets you visit webpages and use web applications. It's important to have the latest version of.

[PDF] nikon d90 user manual [PDF] dell sweepstakes [PDF] market replay connection ninjatrader [\[PDF\] from skydrive using idm](http://turnerbrangusranch.com/zizuwypo.pdf) [\[PDF\] porter cable bam](http://turnerbrangusranch.com/safixyj.pdf)mer cda250 fuel cell [\[PDF\] polaroid 660 se](http://turnerbrangusranch.com/losawexoc.pdf)

[PDF] biostar th55b hd